# **23**

# **DATABASE MANAGEMENT SYSTEMS**

#### **DATABASE:**

- Database is an organized collection of structured information or data, typically stored electronically in a computer system.
- The data can then be easily accessed, managed, modified, updated, controlled, and organized.

#### **DATABASE MANAGEMENT SYSTEM:**

- Database management system is a software which is used to manage the database.
- For example: [MySQL,](https://www.javatpoint.com/mysql-tutorial) [Oracle,](https://www.javatpoint.com/oracle-tutorial) etc are a very popular commercial database which is used in different applications.
- DBMS provides an interface to perform various operations like database creation, storing data in it, updating data, creating a table in the database and a lot more.
- It provides protection and security to the database. In the case of multiple users, it also maintains data consistency.

#### **CHARACTHERISTICS OF DBMS**:

- It uses a digital repository established on a server to store and manage the information.
- It can provide a clear and logical view of the process that manipulates data.
- DBMS contains automatic backup and recovery procedures.
- It contains ACID properties which maintain data in a healthy state in case of failure.
- It can reduce the complex relationship between data.
- It is used to support manipulation and processing of data.
- It is used to provide security of data.
- It can view the database from different viewpoints according to the requirements of the user.

#### **NEED OF DBMS:**

- Ease of accessing data
- Storage and management of data
- Easy and efficient file management
- Avoiding duplicates and redundancy
- Concurrent data accessing
- Database integrity

Databases provide centralized control of its operational data. Thus, with the help of a computerized database:

- Redundancy is controlled.
- Inconsistence can be avoided.
- Integrity of data is maintained.
- Data can be shared.
- Security restrictions can be applied.

### **RELATIONAL DATABASE:**

- A relational database is a type of database that stores and provides access to data points that are related to one another.
- It is introduced by E.F Codd in 1962.
- The columns of the table hold attributes of the data, and each record usually has a value for each attribute, making it easy to establish the relationships.

#### **Why is it called relational database?**

- A relational database refers to a database that stores data in a structured format, using rows and columns.
- This makes it easy to locate and access specific values within the database.
- It is "relational" because the values within each table are related to each other.

### **RELATIONAL DATABASE MANAGEMENT SYSTEM:**

- Relational database management system (RDBMS) is a common type of database that stores data in tables.
- It can be used in relation to other stored datasets. The data is often stored in many tables, also called 'relations'.
- These tables are divided into rows, also called records and columns (fields).
- Examples MySql, SQLServer, DB2, Oracle etc

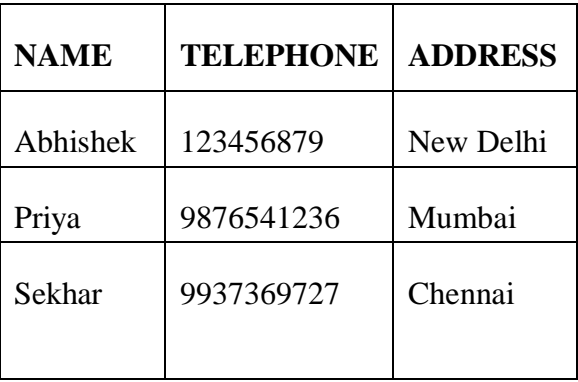

#### **SCHEMA**:

- It refers to the organization of data or skeleton structure that represents the logical flow of the entire database.
- The term "schema" refers to the organization of data as a blueprint of how the database is constructed.

#### **ENTITY**:

- An entity can be a real-world object, either animate or inanimate, that can be easily identifiable.
- For example, in a school database, students, teachers, classes, and courses offered can be considered as entities.
- All these entities have some attributes or properties that give them their identity.

#### **RELATION**:

- A relation (or a table) is a collection of data corresponding to the same kinds of entities in a database.
- A relation may contain data of all the books in a library, or data of all the items in a shop etc.
- A database contains one or more than one relations.
- For example Maintaining book details for library and data for all items in a shop etc.

#### **ROW/TUPLE/RECORD**:

- A tuple corresponds to a row of a relation.
- A tuple contains data corresponding to an entity.
- The number of tuples in a relation is called the cardinality of the relation.

### **ATTRIBUTES**:

- Attributes describe the characteristics or properties of an entity in a database table.
- An entity in a database table is defined with the 'fixed' set of attributes.
- In a relational database, we store data in the form of tables.
- The column header of the table represents the attributes.
- The number of attributes (columns) in a relation is called its **degree**.

#### **DOMAIN**:

- A domain (of a column) is a pool of values from which that column draws its actual values.
- For example, domain of the column Roll Number may be integers from 1 to 50.

#### **KEYS**:

 It is used to uniquely identify any record or row of data from the table. It is also used to establish and identify relationships between tables.

#### **For example:**

In Student table, ID is used as a key because it is unique for each student.

In PERSON table, passport\_number, license number, SSN are keys since they are unique for each person.

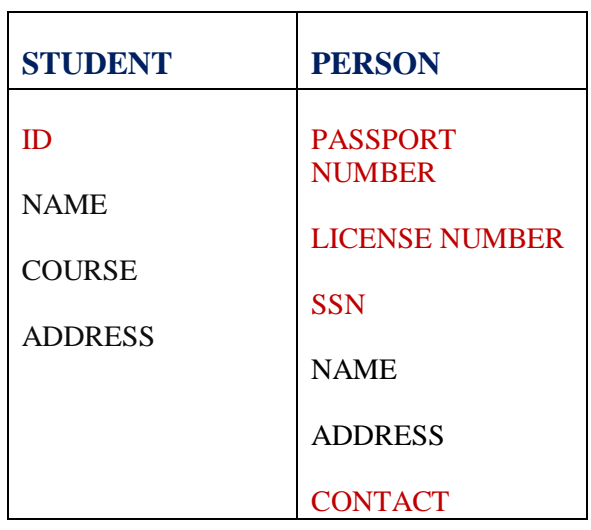

#### **TYPES OF KEYS:**

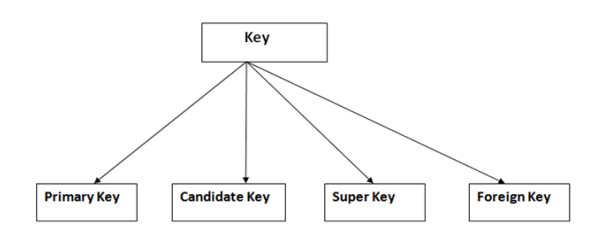

#### **Primary Key**:

- The group of one or more columns used to uniquely identify each row of a relation is called its Primary Key.
- For example, in student table ID can be the primary key.
- A table cannot have more than one primary key.

#### **Candidate Key**:

- A field or combination of fields which can be used as a primary key of a relation is called a candidate key because it is one of the candidates available to be the primary key of the relation.
- A table may have multiple candidate keys.
- For example, in student table ID as well as the combination ID+Name+Address are the candidate keys.

### **Super Key:**

- A superkey is a combination of columns that uniquely identifies any row within a relational database management system (RDBMS) table.
- A candidate key is a closely related concept where the superkey is reduced to the minimum number of columns required to uniquely identify each row.

#### **Alternate Key:**

- A table may have multiple candidate keys. One of these keys becomes the primary key of the table.
- All the remaining candidate keys are called alternate keys of the relation.

#### **Foreign Key:**

- A foreign key is the one that is used to link two tables together via the primary key.
- It means the columns of one table points to the primary key attribute of the other table.

### **CARTESIAN PRODUCT (of two table):**

- It is a new table which contains the columns of both the given tables.
- The rows of the new table are obtained by pairing each row of the first table with each row of the second table.

#### **CARTESIAN PRODUCT (of two table) :**

- It is a new table which contains the columns of both the given tables.
- The rows of the new table are obtained by pairing each row of the first table with each row of the second table

#### **NORMALIZATION**:

- Normalization is the process of minimizing redundancy from a relation or set of relations.
- Redundancy in relation may cause insertion, deletion, and update anomalies.
- It helps to minimize the redundancy in relations. Normal forms are used to eliminate or reduce redundancy in database tables.

#### **Need for Normalization:**

- To structure the data
- To permit the simple retrieval of data in response to queries or reports.
- Simplify maintenance of data through update, delete and insert operations.
- To reduce the need to restructure or reorganize the data when new application requirement arises.

#### **DATA MODELS**:

- Conceptual data model
- Logical data model/ Representational data model
- Physical data model

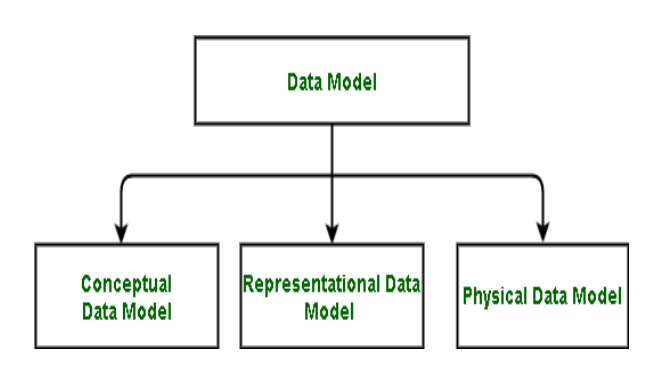

#### **Conceptual Data Model:**

- Conceptual data model, describes the database at a very high level.
- It is useful to understand the needs or requirements of the database.

#### **Logical data model/ Representational data model:**

- This type of data model is used to represent only the logical part of the database and does not represent the physical structure of the databases.
- The representational data model allows us to focus primarily, on the design part of the database.
- A popular representational model is Relational model.

#### **Physical data model:**

- All data in a database is stored physically on a secondary storage device such as discs and tapes.
- This is stored in the form of files, records and certain other data structures.
- It has all the information of the format in which the files are present and the structure of the databases, presence of external data structures and their relation to each other.

### **STRUCTURED QUERY LANGUAGE:**

- SQL is a language specifically oriented around relational databases.
- It is a non-procedural language and requires us to specify what is to be done as opposed to how to do it.
- SQL offers us various commands using which you create and manage relational databases.
- SQL is a non case-sensitive language. It means that commands can be entered using uppercase letter, lowercase letters, or a combination of these two. For SQL all these mean the same.
- Each command in SOL is terminated by a semi-colon(;).
- A statement may spread into multiple lines. It will be terminated only when a semi-colon appears.

These commands are classified into following classes depending on their purpose:

- **Data Definition Language (DDL):** It consists of those commands that create, modify, and remove objects (tables, indexes, views and so on) in the database.
- **Data Manipulation Language (DML):** It consists of those commands that are used to retrieve, manipulate and update the data present in tables.
- **Data Control Language (DCL):** It consists of those commands that determine whether a user is permitted to perform a particular action.
- **To create database:**

CREATE DATABASE;

**To create table:**

CREATE TABLE <Table Name>

 $\langle$  < Column1> < data\_type1 > Not Null,

<Column2><data\_type2> Not Null,.....<Column n><data\_type3> Not Null>);

**To describe Table:**

DESCRIBE <Table Name>;

Or

- DESC <Table Name>;
- **To insert records into Table:**

INSERT INTO<TABLENAME>

VALUES (<value1>,<value2>….<value..n>);

**To display records from Table:**

SELECT \* FROM <TABLENAME>;

 **To display particular records from Table:**

SELECT COLUMN1,COLUMN2…

FROM<TABLENAME>;

- **To modify the structure of the Table:**
	- $\triangleright$  ALTER TABLE  $\lt$ table name> ADD (newcolumnname datatype (size), newcolumnname datatype  $(size)$ ,...);
	- ALTER TABLE ITEMS Drop profit;

The above command will drop the column "Profit" from the ITEMS table

 $\triangleright$  You can change the column definition by using alter command.

ALTER TABLE ITEMS MODIFY item desc varchar(30);

 This command will modify the existing structure of the table.

#### **To Update table:**

UPDATE <table name> SET field1=new-value1, field2=newvalue2;

Or

UPDATE <table name> SET field1=new-value1, field2=newvalue2 [WHERE Clause];

**To delete records from table:**

DELETE FROM <tablename>;

Or

DELETE FROM <tablename> WHERE search\_condition;

**To Drop table:**

DROP <table\_name>;

### **CHECK YOURSELF**

- 1. Which of the following provides the ability to query information from the database?
	- A. DML(Data Manipulation Language)
	- B. DDL(Data Definition Language)
	- C. Query
	- D. Relational Schema
- 2. What is a database?
	- A. Organized collection of information that cannot be accessed, updated and managed
- B. Collection of data or information without organizing
- C. Organized collection of data or information that can be accessed, updated and managed
- D. Organized collection of data that cannot be updated
- 3. Which of the following is a function of the DBMS?
	- A. Storing data
	- B. Providing multi-users access control
	- C. Data Integrity
	- D. All of the above
- 4. In which of the following formats data is stored in DBMS.
	- A. Image
	- B. Text
	- C. Table
	- D. Graph
- 5. Which one of the following given statements possibly contains the error?
	- A. Select \* from emp where empid=10003;
	- B. Select empid from emp where empid=10006;
	- C. Select empid from emp;
	- D. Select empid where empid=1009 and lastname='Miller';

# **STRETCH YOURSELF**

- 1. Briefly explain about DBMS and need of DBMS?<br>What are
- 2. What are the different models available in DBMS?
- 3. What do you mean SQL?
- 4. Differentiate between candidate key and primary key?
- 5. What do you mean by Normalization?

## **ANSWERS**

Answers to Check Yourself:

- 1. A (Data Manipulation Language)
- 2. C
- 3. D
- 4. C
- 5. D (from word is missing in the above query)